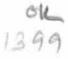

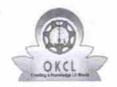

## eVidyalaya Half Yearly Report

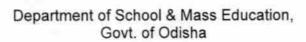

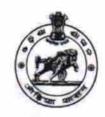

| School Name : KAMALESWAR BIDYAPITHA   |                                 |                          |
|---------------------------------------|---------------------------------|--------------------------|
| U_DISE :<br>21180702101               | District :<br>PURI              | Block :<br>KRUSHNAPRASAD |
| Report Create Date : 00               | 000-00-00 00:00:00 (24966)      |                          |
|                                       |                                 |                          |
|                                       | general_info                    |                          |
| » Half Yearly Report No               |                                 | 7                        |
| » Half Yearly Phase                   |                                 | 1                        |
| » Implementing Partner                |                                 | IL&FS ETS                |
| » Half Yearly Period from             |                                 | 04/02/2017               |
| » Half Yearly Period till             |                                 | 10/01/2017               |
| » School Coordinator Name             |                                 | PRIYA RANJAN<br>BERA     |
|                                       | Leaves taken for the foll       | owing Month              |
| » Leave Month                         | 1                               | April                    |
| » Leave Days1                         | *****                           | 0                        |
| » Leave Month 2                       |                                 | May                      |
| » Leave Days2                         |                                 | 0                        |
| » Leave Month 3                       |                                 | June                     |
| » Leave Days3                         |                                 | 0                        |
| » Leave Month 4                       |                                 | July                     |
| » Leave Days4                         |                                 | 0                        |
| » Leave Month 5                       |                                 | August                   |
| » Leave Days5                         |                                 | 1                        |
| » Leave Month 6                       |                                 | September                |
| » Leave Days6                         |                                 | 1                        |
| » Leave Month 7                       |                                 | October                  |
| » Leave Days7                         |                                 | 0                        |
|                                       | Equipment Downtim               | ne Details               |
| » Equipment are in working condition? |                                 | Yes                      |
| » Downtime > 4                        | 4 Working Days                  | No                       |
| » Action after 4                      | working days are over for Equip | ment                     |
|                                       | Training Deta                   | ails                     |
| » Refresher tra                       | ining Conducted                 | No                       |
| » Refresher training Conducted Date   |                                 |                          |
| » If No; Date for next month          |                                 | 11/22/2017               |

**Educational content Details** 

| » e Content installed?                        | Yes                                                                                                    |
|-----------------------------------------------|----------------------------------------------------------------------------------------------------|
| » SMART Content with Educational software?    | Yes                                                                                                    |
| » Stylus/ Pens                                | Yes                                                                                                    |
| » USB Cable                                   | Yes                                                                                                    |
| » Software CDs                                | Yes                                                                                                    |
| » User manual                                 | Yes                                                                                                    |
| Recurring Service De                          | etails                                                                                                    |
| » Register Type (Faulty/Stock/Other Register) | YES                                                                                                    |
| » Register Quantity Consumed                  | 1                                                                                                    |
| » Blank Sheet of A4 Size                      | Yes                                                                                                    |
| » A4 Blank Sheet Quantity Consumed            | 2899                                                                                                    |
| » Cartridge                                   | Yes                                                                                                    |
| » Cartridge Quantity Consumed                 | 1                                                                                                    |
| » USB Drives                                  | Yes                                                                                                    |
| » USB Drives Quantity Consumed                | 1 1                                                                                                    |
| » Blank DVDs Rewritable                       | Yes                                                                                                    |
| » Blank DVD-RW Quantity Consumed              | 25                                                                                                    |
| » White Board Marker with Duster              | Yes                                                                                                    |
| » Quantity Consumed                           | 6                                                                                                    |
| » Electricity bill                            | Yes                                                                                                    |
| » Internet connectivity                       | Yes                                                                                                    |
| » Reason for Unavailablity                    | ***************************************                                                                                                    |
| Electrical Meter Reading and Gener            | ator Meter Reading                                                                                                    |
| » Generator meter reading                     | 365                                                                                                    |
| » Electrical meter reading                    | 1150                                                                                                    |
| Equipment replacement                         | details                                                                                                    |
| » Replacement of any Equipment by Agency      | No                                                                                                    |
| » Name of the Equipment                       | erre en establishment en en en en en en en                                                                                                    |
| Theft/Damaged Equip                           | ment                                                                                                    |
| » Equipment theft/damage                      | No                                                                                                    |
| » If Yes; Name the Equipment                  |                                                                                                    |
| Lab Utilization deta                          | ile                                                                                                    |
| No. of 9th Class students                     | 64                                                                                                    |
| 9th Class students attending ICT labs         | THE RESERVE AND ADDRESS OF THE PARTY OF THE PARTY OF THE |
| No. of 10th Class students                    | 64                                                                                                    |
| 10th Class students attending ICT labs        | 57                                                                                                    |
| No. of hours for the following month la       | 57                                                                                                    |
| Month-1                                       |                                                                                                    |
| Hours1                                        | April                                                                                                    |
| Month-2                                       | 45                                                                                                    |
| Hours2                                        | May                                                                                                    |
| Month-3                                       | 4                                                                                                    |
| Hours3                                        | June                                                                                                    |
|                                               | 26                                                                                                    |

| » Month-4                                 | July                                                                                                    |
|-------------------------------------------|----------------------------------------------------------------------------------------------------|
| » Hours4                                  | 65                                                                                                    |
| » Month-5                                 | August                                                                                                    |
| » Hours5                                  | 68                                                                                                    |
| » Month-6                                 | September                                                                                                    |
| » Hours6                                  | 54                                                                                                    |
| » Month-7                                 | October                                                                                                    |
| » Hours7                                  | 0                                                                                                    |
| Server & Node Downtim                     | e details                                                                                                    |
| » Server Downtime Complaint logged date1  |                                                                                                    |
| » Server Downtime Complaint Closure date1 |                                                                                                    |
| » Server Downtime Complaint logged date2  |                                                                                                    |
| » Server Downtime Complaint Closure date2 |                                                                                                    |
| » Server Downtime Complaint logged date3  |                                                                                                    |
| » Server Downtime Complaint Closure date3 |                                                                                                    |
| » No. of Non-working days in between      | 0                                                                                                    |
| » No. of working days in downtime         | 0                                                                                                    |
| Stand alone PC downtim                    | e details                                                                                                    |
| » PC downtime Complaint logged date1      |                                                                                                    |
| » PC downtime Complaint Closure date1     | <del>terminalijassistasis</del> een eeneemississississi s                                                                                                    |
| » PC downtime Complaint logged date2      | ***************************************                                                                                                    |
| » PC downtime Complaint Closure date2     |                                                                                                    |
| » PC downtime Complaint logged date3      |                                                                                                    |
| » PC downtime Complaint Closure date3     |                                                                                                    |
| » No. of Non-working days in between      | 0                                                                                                    |
| » No. of working days in downtime         | 0                                                                                                    |
| UPS downtime deta                         | ails                                                                                                    |
| » UPS downtime Complaint logged date1     |                                                                                                    |
| » UPS downtime Complaint Closure date1    |                                                                                                    |
| » UPS downtime Complaint logged date2     | ATTENDED TO SECURITION AND ADDRESS OF THE PARTY OF THE PARTY OF THE PA |
| » UPS downtime Complaint Closure date2    |                                                                                                    |
| » UPS downtime Complaint logged date3     |                                                                                                    |
| » UPS downtime Complaint Closure date3    |                                                                                                    |
| » No. of Non-working days in between      | 0                                                                                                    |
| » No. of working days in downtime         | 0                                                                                                    |
| Genset downtime de                        | tails                                                                                                    |
| » UPS downtime Complaint logged date1     |                                                                                                    |
| » UPS downtime Complaint Closure date1    |                                                                                                    |
| » UPS downtime Complaint logged date2     | A THE RESIDENCE OF                                                                                                    |
| » UPS downtime Complaint Closure date2    | Chromosopher Control Control Control                                                                                                    |
| » UPS downtime Complaint logged date3     |                                                                                                    |
| » UPS downtime Complaint Closure date3    |                                                                                                    |
| » No. of Non-working days in between      | 0                                                                                                    |
| » No. of working days in downtime         | 0                                                                                                    |

## Integrated Computer Projector downtime details

| » Projector downtime Complaint logged date1                                                                     |                                         |
|----------------------------------------------------------------------------------------------------|-----------------------------------------|
| » Projector downtime Complaint Closure date1                                                                    |                                         |
| » Projector downtime Complaint logged date2                                                                     | *************************************** |
| » Projector downtime Complaint Closure date2                                                                    |                                         |
| » Projector downtime Complaint logged date3                                                                     |                                         |
| » Projector downtime Complaint Closure date3                                                                    |                                         |
| » No. of Non-working days in between                                                                            | 0                                       |
| » No. of working days in downtime                                                                               | 0                                       |
| Printer downtime deta                                                                                           | ails                                    |
| » Printer downtime Complaint logged date1                                                                       |                                         |
| » Printer downtime Complaint Closure date1                                                                      | *************************************** |
| » Printer downtime Complaint logged date2                                                                       |                                         |
| » Printer downtime Complaint Closure date2                                                                      | ************************************    |
| » Printer downtime Complaint logged date3                                                                       |                                         |
| » Printer downtime Complaint Closure date3                                                                      |                                         |
| » No. of Non-working days in between                                                                            | 0                                       |
| » No. of working days in downtime                                                                               | 0                                       |
| Interactive White Board (IWB) dov                                                                               |                                         |
| » IWB downtime Complaint logged date1                                                                           | Withine details                         |
| » IWB downtime Complaint Closure date1                                                                          |                                         |
| » IWB downtime Complaint logged date2                                                                           |                                         |
| » IWB downtime Complaint Closure date2                                                                          |                                         |
| » IWB downtime Complaint logged date3                                                                           |                                         |
| » IWB downtime Complaint Closure date3                                                                          | *************************************** |
| » No. of Non-working days in between                                                                            |                                         |
| » No. of working days in downtime                                                                               |                                         |
| Servo stabilizer downtime of                                                                                    | <u> </u>                                |
| » stabilizer downtime Complaint learned de de                                                                   | details                                 |
| » stabilizer downtime Complaint logged date1                                                                    | *****************************           |
| » stabilizer downtime Complaint Closure date1                                                                   | *************************************** |
| » stabilizer downtime Complaint logged date2                                                                    |                                         |
| » stabilizer downtime Complaint Closure date2     » stabilizer downtime Complaint logged date3                  |                                         |
| » stabilizer downtime Complaint logged date3                                                                    |                                         |
| <ul> <li>» stabilizer downtime Complaint Closure date3</li> <li>» No. of Non-working days in between</li> </ul> |                                         |
| » No. of working days in downtime                                                                               | 0                                       |
|                                                                                                    | 0                                       |
| Switch, Networking Components and other per                                                                     | ripheral downtime details               |
| » peripheral downtime Complaint logged date1                                                                    |                                         |
| » peripheral downtime Complaint Closure date1                                                                   |                                         |
| » peripheral downtime Complaint logged date2                                                                    |                                         |
| peripheral downtime Complaint Closure date2                                                                     |                                         |
| peripheral downtime Complaint logged date3                                                                      | ******************************          |
| peripheral downtime Complaint Closure date3                                                                     |                                         |
| No. of Non-working days in between                                                                              | 0                                       |
|                                                                                                    |                                         |

Headmaster
Kamaleswar Bidvanitha

A+in
Signature of Head Master/Mistress with Seal